#### **ABSTRAK**

<span id="page-0-0"></span>Dewasa ini kebutuhan lulusan yang cerdas, kreatif, dinamis dan kompetitif di industri semakin meningkat. Oleh karena itu Universitas Kristen Maranatha membuat SPKK untuk memberikan nilai tambah bagi lulusan dan agar lulusannya mampu bersaing di industri. Tujuan Tugas Akhir ini dibuat adalah membuat SPKK untuk Student Portfolio agar kegiatan atau prestasi yang telah didapat dan diraih dapat diberikan penilaian. Aplikasi ini dibangun dengan menggunakan bahasa pemrograman PHP dan basis data MySQL. Aplikasi ini telah diuji dengan mengunakan metodologi *black box*. Hasil yang dicapai dari Tugas Akhir ini adalah aplikasi berbasis web yang dapat digunakan oleh Universitas Kristen maranatha untuk mendata dan memberikan nilai poin portfolio mahasiswa.

Kata kunci: *Black Box,* Kemahasiswaan, MySQL, PHP, Portfolio, SPKK

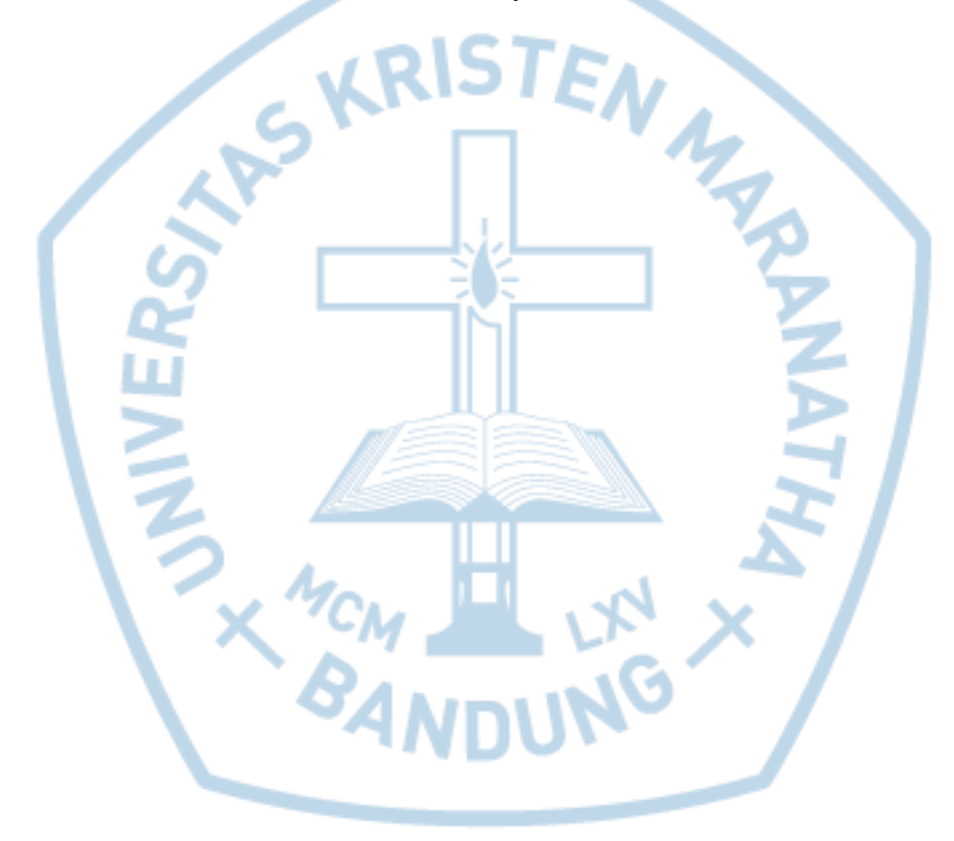

#### **ABSTRACT**

<span id="page-1-0"></span>*Nowadays the need for graduates who are intelligent, creative, dynamic and competitive in the industry is increasing. Therefore, Maranatha Christian University makes SPKK to provide added value for graduates so graduates able to survive in the industry. The purpose of this final project is creating SPKK for Student Portfolio for activities or achievements that have been gained and achieved can be given ratings. This application is built using the PHP programming language and MySQL database. This application has been tested using the black box methodology. The result of this final project is a web-based application that can be used by Maranatha Christian University to record and give value points the student portfolio.*

*Keywords: Black Box, MySQL, PHP, Portfolio, SPKK, Student*

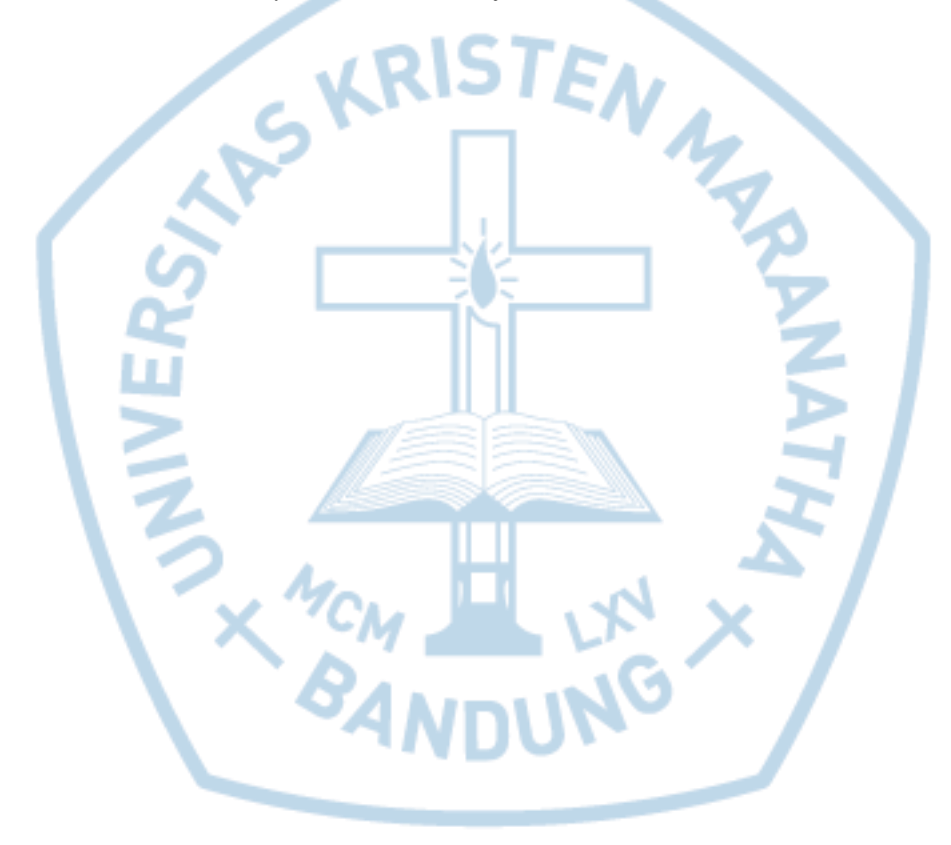

# **DAFTAR ISI**

<span id="page-2-0"></span>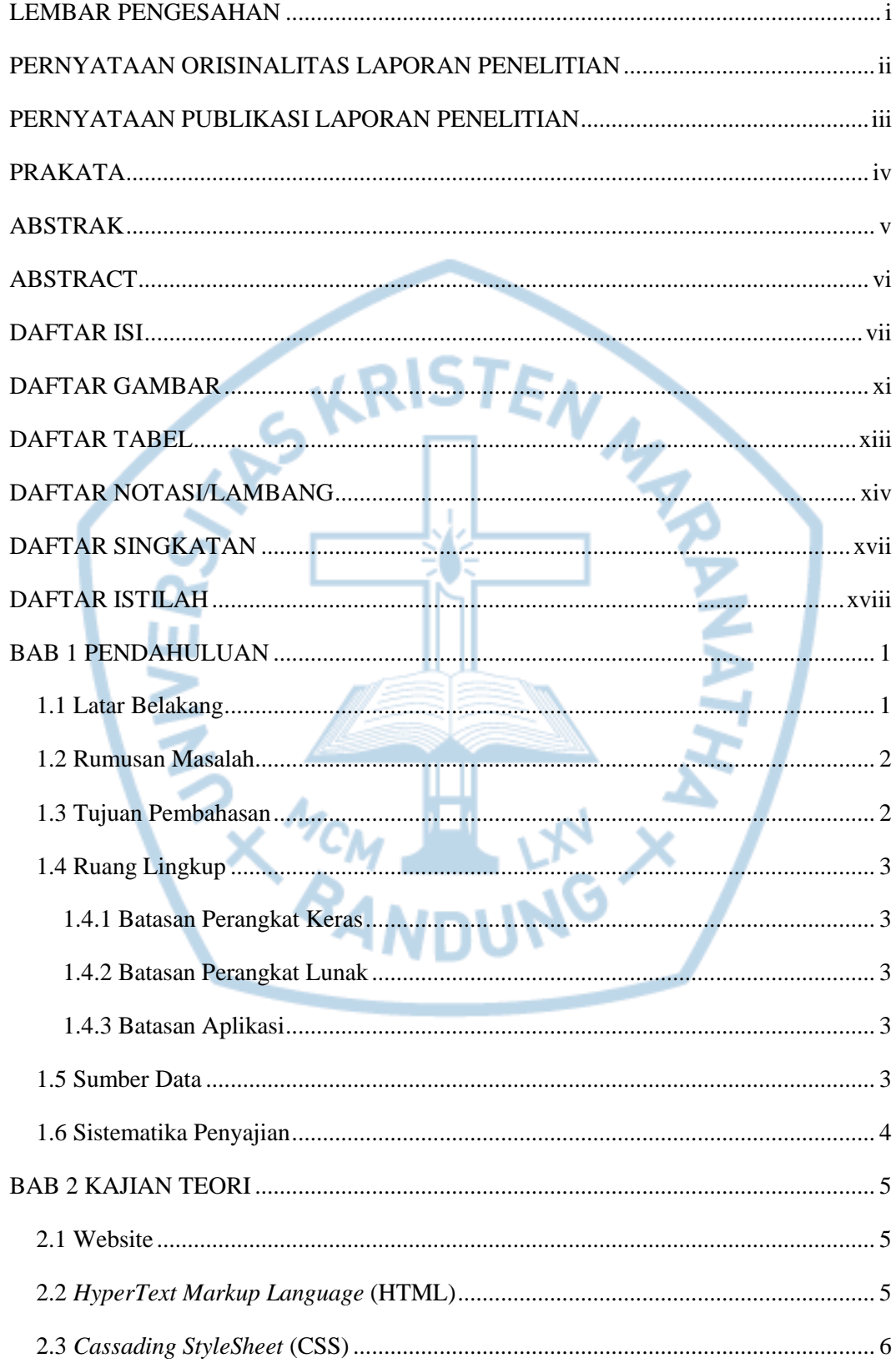

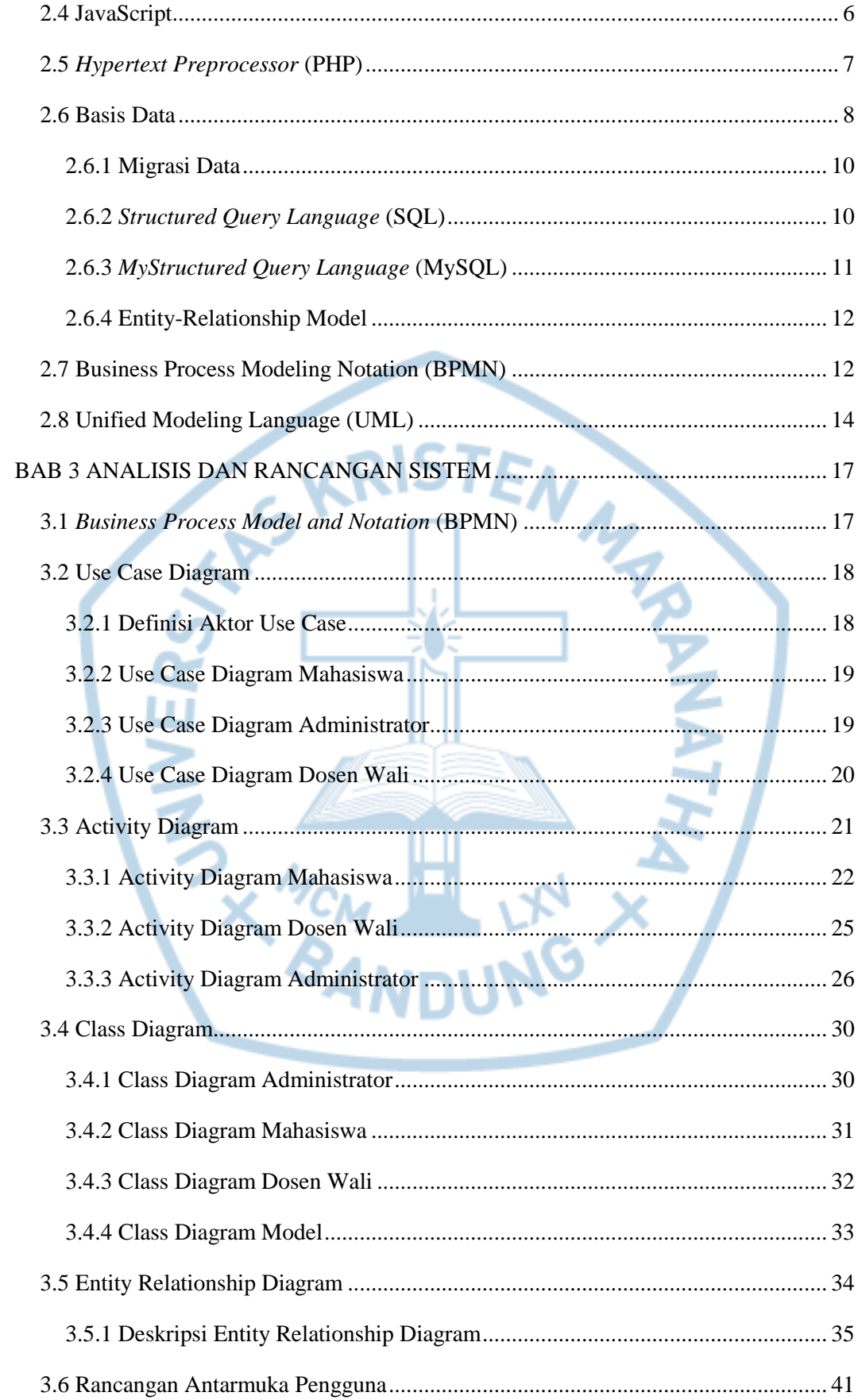

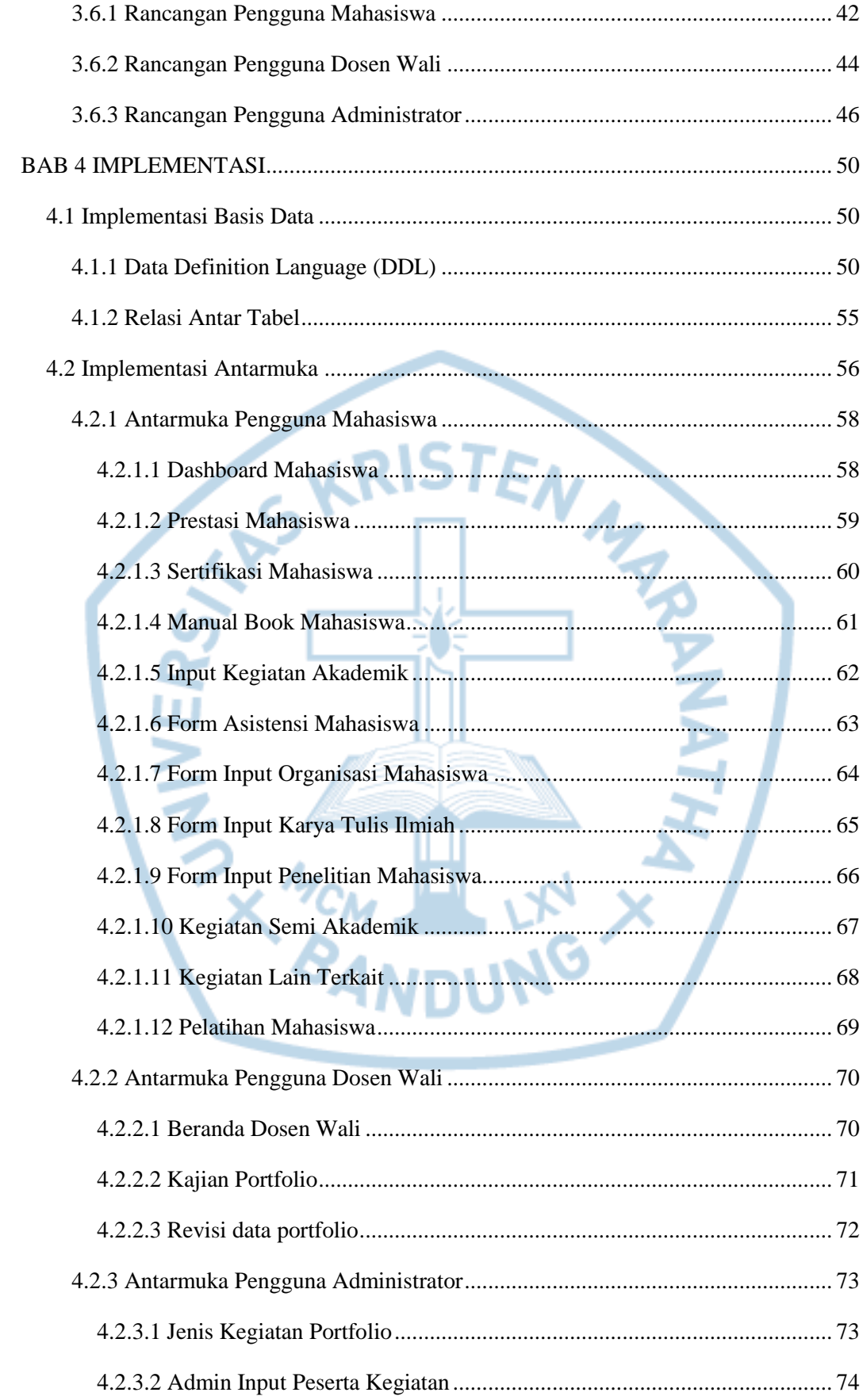

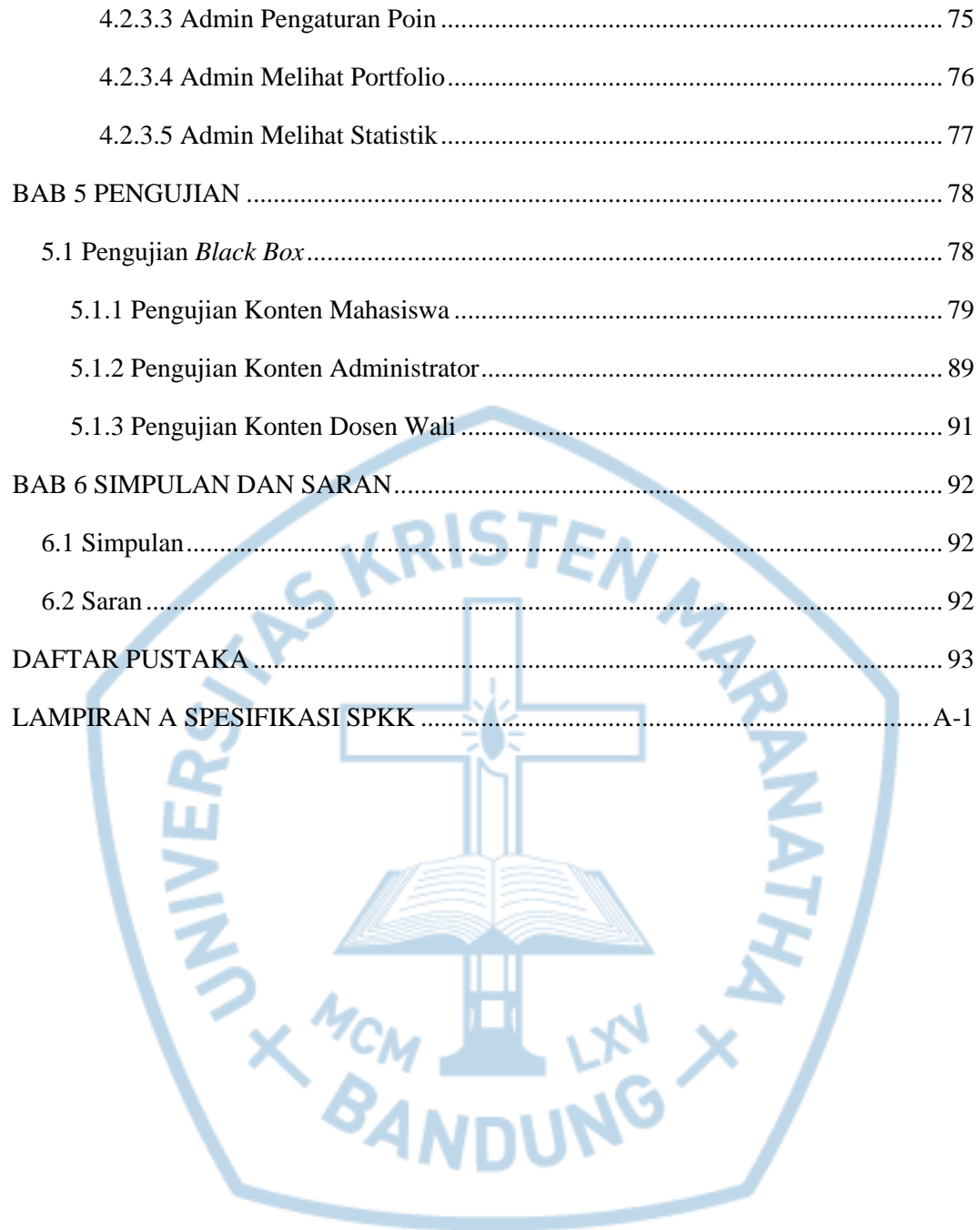

### **DAFTAR GAMBAR**

<span id="page-6-0"></span>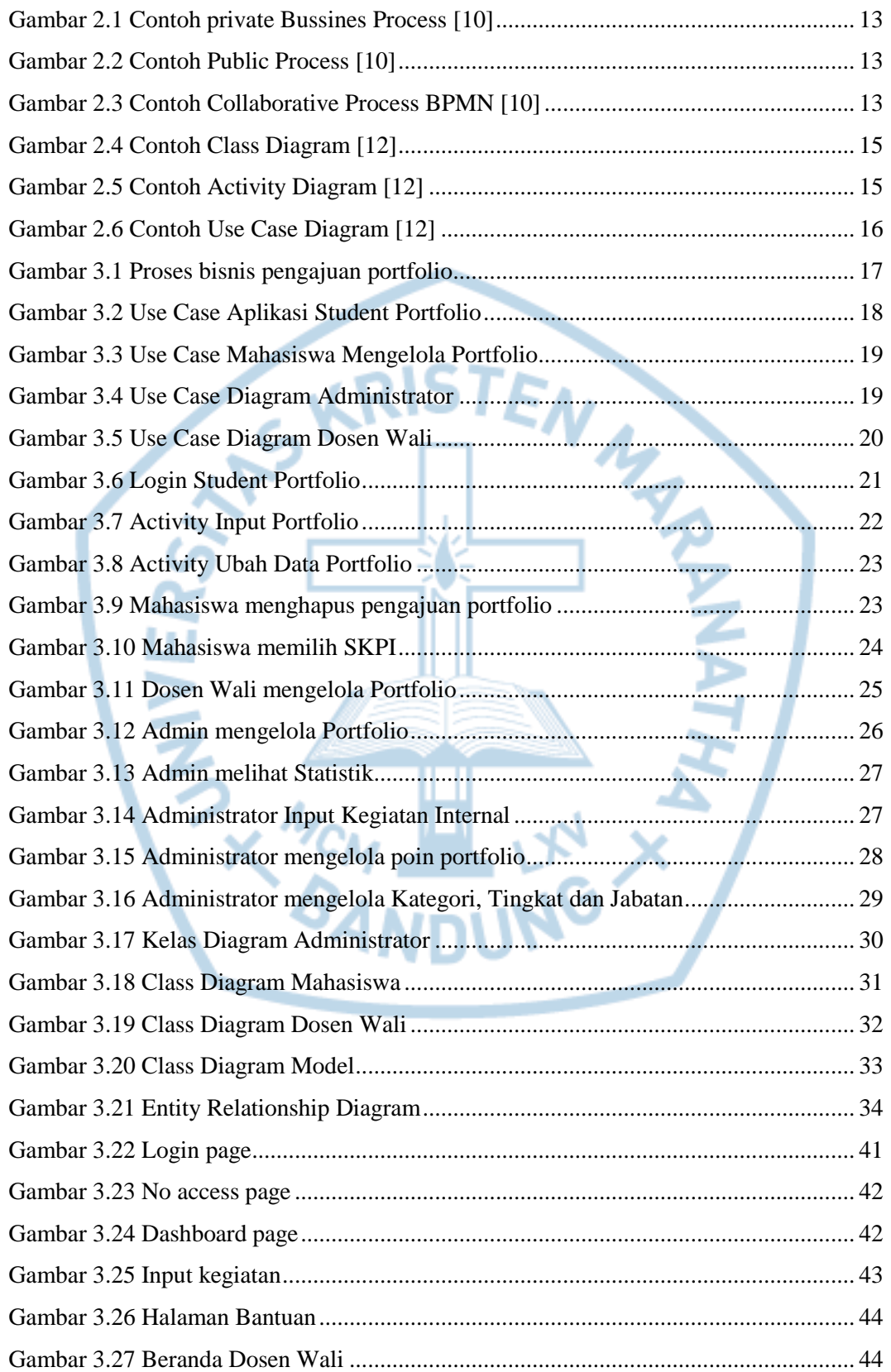

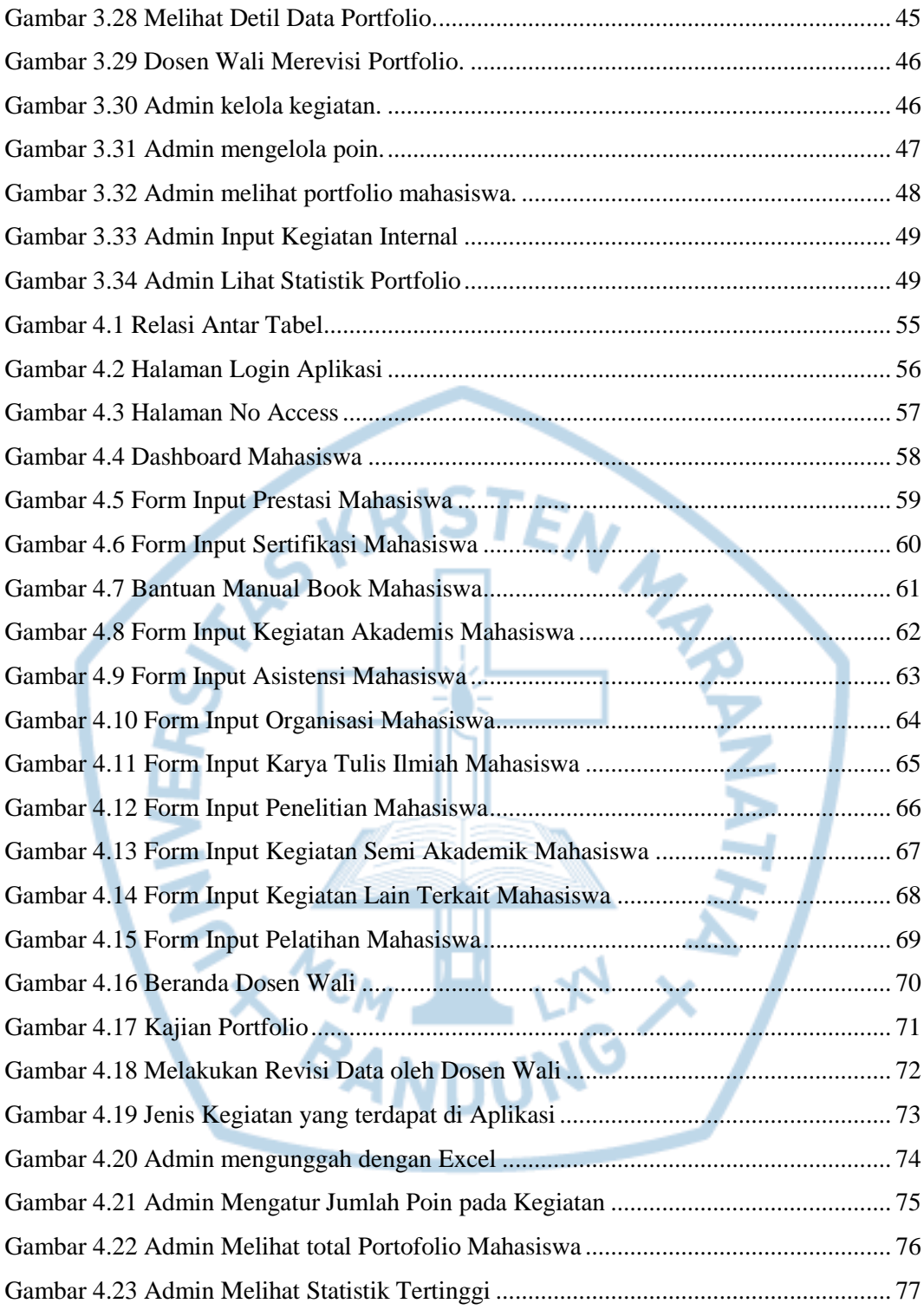

# **DAFTAR TABEL**

<span id="page-8-0"></span>![](_page_8_Picture_10.jpeg)

# **DAFTAR NOTASI/LAMBANG**

<span id="page-9-0"></span>![](_page_9_Picture_186.jpeg)

![](_page_10_Picture_160.jpeg)

Referensi: Notasi/ Lambang ERD dari [1]. Notasi/ Lambang Use Case Diagram dari [2]. Notasi/ Lambang Activity Diagram dari [2]. Notasi/ Lambang Class Diagram dari [2].

![](_page_11_Picture_1.jpeg)

#### **DAFTAR SINGKATAN**

<span id="page-12-0"></span>![](_page_12_Picture_62.jpeg)

![](_page_12_Picture_2.jpeg)

### **DAFTAR ISTILAH**

<span id="page-13-0"></span>![](_page_13_Picture_41.jpeg)

![](_page_13_Picture_2.jpeg)